**Приложение 4 Фонд оценочных средств учебных дисциплин** к ОПОП по специальности 10.02.05 Обеспечение информационной безопасности автоматизированных систем.

## **ФОНД ОЦЕНОЧНЫХ СРЕДСТВ ПО УЧЕБНОЙ ДИСЦИПЛИНЕ**

ОП.03 Основы алгоритмизации и программирования

для специальности 10.02.05 Обеспечение информационной безопасности автоматизированных систем

Регистрационный №23ИБ/ 26ФОС

Санкт-Петербург 2023

Комплект фонда оценочных средств разработан на основе Федерального государственного образовательного стандарта среднего профессионального образования по специальности 10.02.05 Обеспечение информационной безопасности автоматизированных систем и рабочей программы учебной дисциплины Основы алгоритмизации и программирования

#### Разработчики:

**Еропкин И.В.** - преподаватель высшей квалификационной категории, государственного образовательного учреждения среднего профессионального образования «Академия промышленных технологий»

Фонд оценочных средств по учебной дисциплине ОП.03 Основы алгоритмизации и программирования рассмотрен на заседании учебной цикловой комиссии Информационных технологий

Фонд оценочных средств соответствует требованиям к содержанию, структуре, оформлению.

Протокол № 10 от 07.06. 2023

Председатель УЦК Еропкин И.В.

Фонд оценочных средств одобрен на заседании Педагогического совета и рекомендован к использованию в учебном процессе. Протокол №1 от 28.08.2023

## 1. ОБЩИЕ ПОЛОЖЕНИЯ

Фонд оценочных средств (ФОС) предназначен для контроля и оценки образовательных достижений обучающихся, освоивших программу дисциплины «Основы алгоритмизации и программирования».

ФОС включают контрольно-оценочные и контрольно-измерительные материалы для проведения текущего контроля и промежуточной аттестации в форме экзамена.

ФОС разработан на основании:

- примерной основной образовательной программы подготовки специалистов среднего  $\overline{10}$ специальности 10.02.05 «Обеспечение информационной безопасности звена автоматизированных систем», размещенной  $\mathbf{B}$ Федеральном реестре примерных образовательных программ СПО

- рабочей программы дисциплины «Основы алгоритмизации и программирования»,

## 2. ПАСПОРТ ОЦЕНОЧНЫХ СРЕДСТВ

В результате контроля и оценки по дисциплине осуществляется комплексная проверка следующих умений (У) и знаний (3):

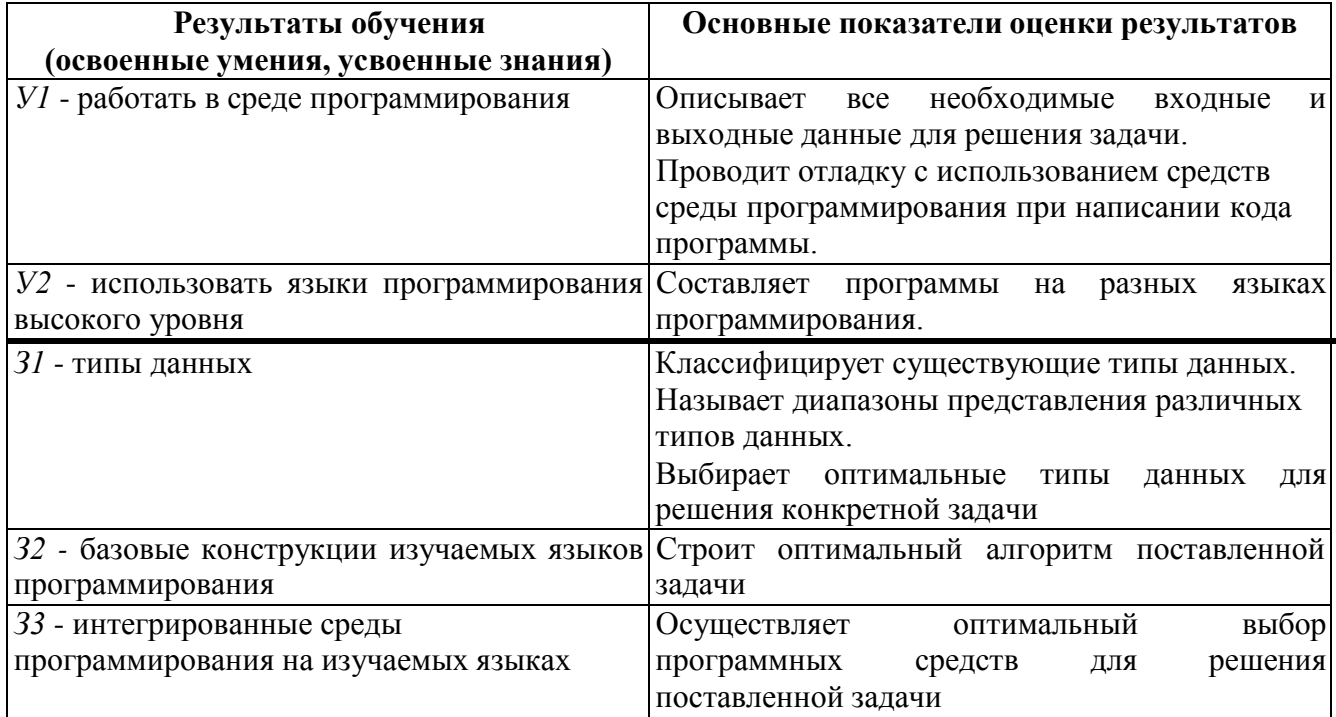

## 3. РАСПРЕДЕЛЕНИЕ ТИПОВ КОНТРОЛЬНЫХ ЗАДАНИЙ ПО ЭЛЕМЕНТАМ ЗНАНИЙ И УМЕНИЙ

Основной целью оценки освоения дисциплины является оценка умений и знаний.

Оценка освоения умений и знаний осуществляется с использованием следующих форм и методов контроля: тестирование, выполнение практических работ, выполнение контрольных работ.

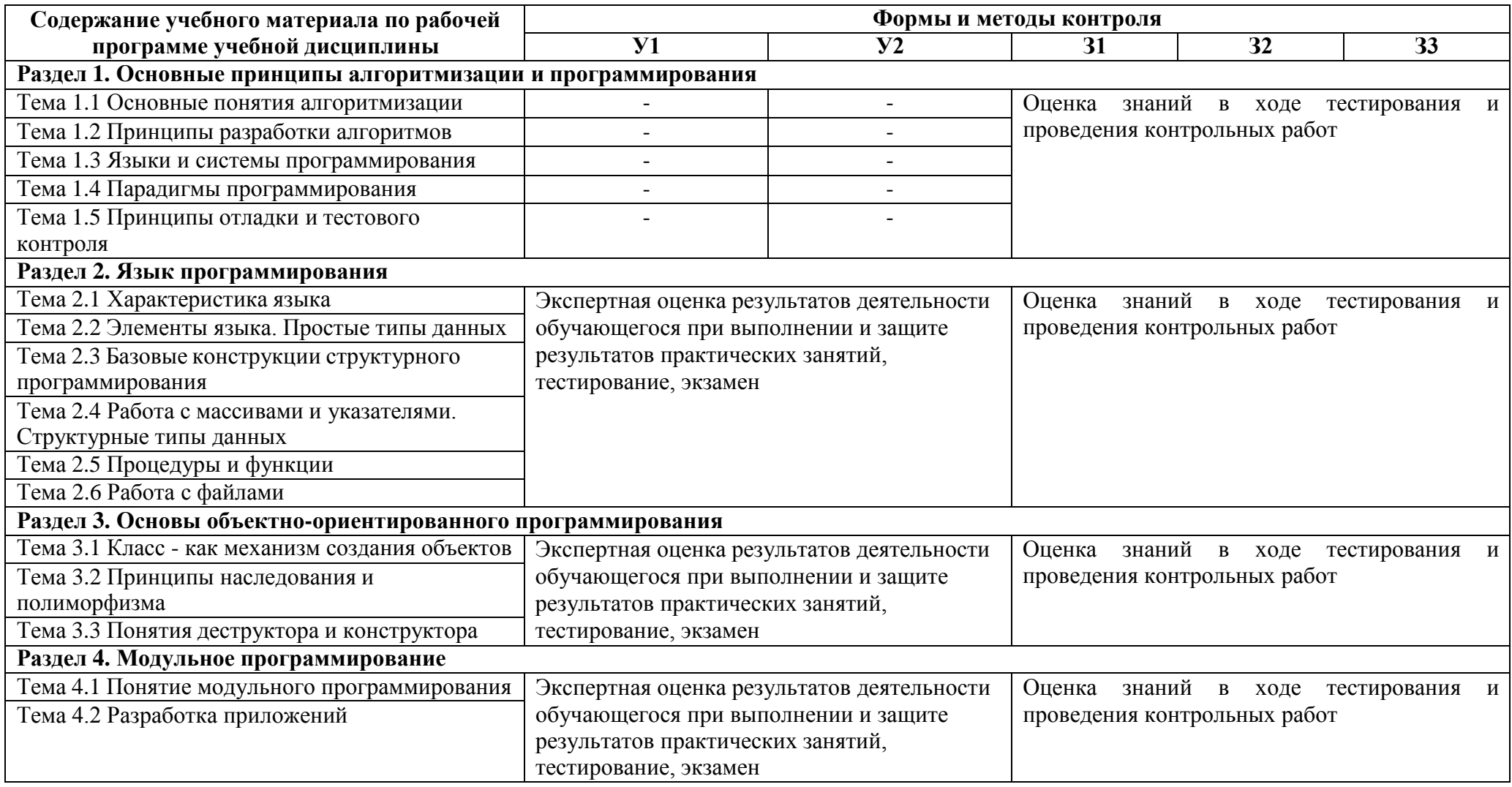

### **Контрольно-оценочные материалы для проведения входного контроля**

по дисциплине «Основы алгоритмизации и программирования» для специальности 10.02.05 «Обеспечение информационной безопасности автоматизированных систем»

#### I. ПАСПОРТ

#### **Назначение:**

КОМ предназначен для проведения входного контроля, с целью выявления уровня освоенных умений и усвоенных знаний, необходимых для изучения данной дисциплины*.*

#### **Форма проведения контроля:** письменные ответы на вопросы.

#### **Освоенные умения:**

записать алгоритм одним из известных способов записи.

#### **Усвоенные знания:**

- понятия, свойств и способов записи алгоритмов;
- геометрических фигур, использующихся при построении блок-схемы алгоритма.

### II. ПАКЕТ ПРОВЕРЯЮЩЕГО

**Количество вариантов задания для обучающегося:** 1 вариант, включающий 4 вопроса.

#### **Время выполнения задания –** 10 минут.

#### **Задание:**

#### *Запишите ответы на вопросы:*

- 1. Что такое алгоритм?
- 2. Перечислите свойства алгоритма.

3. Приведите пример алгоритма и запишите его любым известным Вам способом записи.

4. Изобразите минимум четыре геометрические фигуры, которые используются в блоксхеме алгоритма.

### IIа. КРИТЕРИИ ОЦЕНКИ

Каждый ответ оценивается в 1 балл (правильный ответ) или 0,5 балла (частично правильный ответ).

Баллы суммируются и переводятся в отметку по пятибалльной шкале:

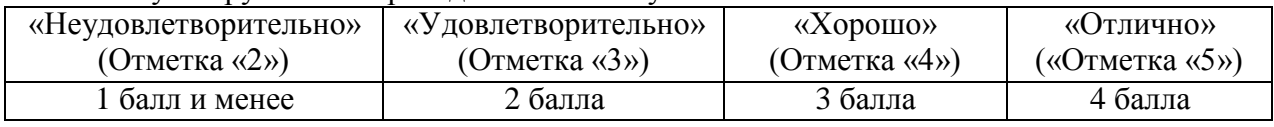

### IIб. ЭТАЛОНЫ ПРАВИЛЬНЫХ ОТВЕТОВ

1. Алгоритм – это заранее заданное, понятное и точное предписание возможному исполнителю совершить определенную последовательность действий для получения решения задачи за конечное число шагов.

2. Понятность, дискретность, определенность, результативность (конечность), массовость.

3. Алгоритм (любая последовательность действия) может быть записан студентом словесным, формальным (с использованием формул), графическим способом записи или на каком-либо языке программирования. Например, это может быть кулинарный рецепт, схема проезда, последовательность действий при переходе дороги, порядок вычисления корней квадратного уравнения и т.д.

4. В качестве ответа студент должен изобразить любые четыре их приведенных ниже блоков.

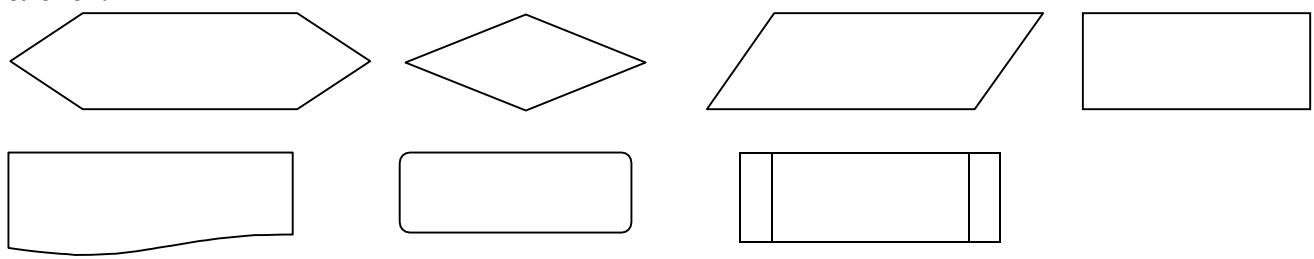

#### III. ЗАДАНИЕ ДЛЯ ОБУЧАЮЩЕГОСЯ

#### **МИНИСТЕРСТВО ОБРАЗОВАНИЯ И НАУКИ УДМУРТСКОЙ РЕСПУБЛИКИ Автономное профессиональное образовательное учреждение Удмуртской Республики «Ижевский промышленно-экономический колледж»**

#### **(АПОУ «ИПЭК»)**

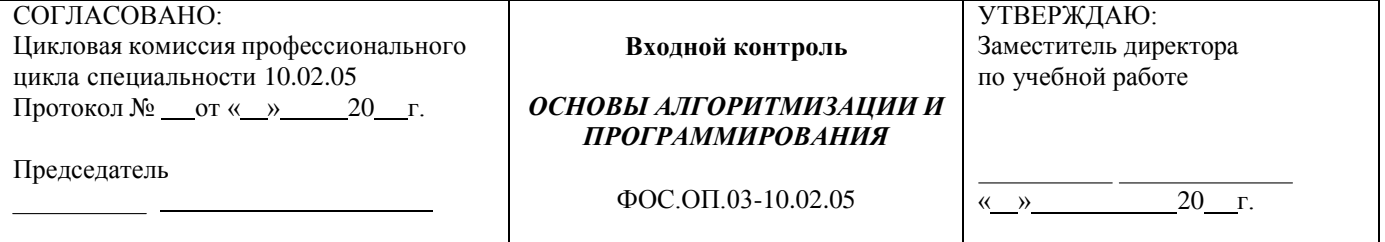

#### **Инструкция:**

Внимательно прочитайте задание.

Выполните задание в соответствии с заданными условиями.

Ознакомьтесь с критериями оценки.

Рационально распределите время на выполнение задания.

Время выполнения – 10 минут.

#### **Критерии оценки:**

Каждый ответ оценивается в 1 балл (правильный ответ) или 0,5 балла (частично правильный ответ).

Баллы суммируются и переводятся в отметку по пятибалльной шкале:

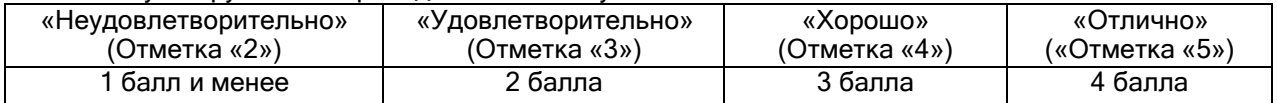

#### **Задание:**

#### *Запишите ответы на вопросы:*

1. Что такое алгоритм?

2. Перечислите свойства алгоритма.

3. Приведите пример алгоритма и запишите его любым известным Вам способом записи.

4. Изобразите минимум четыре геометрические фигуры, которые используются в блоксхеме алгоритма.

## Контрольно-оценочные материалы для проведения контрольной работы № 1

по дисциплине «Основы алгоритмизации и программирования» для специальности 10.02.05 «Обеспечение информационной безопасности автоматизированных систем»

## **I. ПАСПОРТ**

Назначение: КОМ предназначен для проведения рубежного контроля с целью проверки уровня освоенных умений и усвоенных знаний по разделу 1 «Основные принципы алгоритмизации и программирования».

Форма проведения контроля - компьютерное тестирование.

#### Освоенные умения:

- формально исполнять алгоритм, представленный в виде блок-схемы;

- формулировать обратные логические условия, определять истинность или ложность логического условия;

- определять тип алгоритмической структуры.

#### Усвоенные знания:

- свойства алгоритмов и их смысл;
- основные типы и способы записи алгоритмов;
- логические функции, которые используются при составлении сложных логических условий:
	- классификация языков программирования
	- состав жизненного цикла программного обеспечения.

#### **II. ПАКЕТ ПРОВЕРЯЮЩЕГО**

Структура работы - контрольная работа содержит 41 задание в тестовой форме. С помощью компьютерной тестовой оболочки из общей базы вопросов случайным образом будет формироваться батарея тестов по 25 заданий.

Количество вариантов задания для обучающегося - один вариант, включающий 25 тестовых заданий. С помощью тестовой оболочки, вариант для обучающегося формируется индивидуально.

#### Время выполнения задания - 35 минут.

Оборудование: компьютер с программным обеспечением.

Залание:

#### I. «Основные понятия алгоритмизации»

(студенту случайным образом предъявляется 13 вопросов из 22)

#### Выберите БУКВУ, соответствующую правильному ответу.

#### 1) Алгоритм — это:

а) правила выполнения определенных действий

б) ориентированный граф, указывающий порядок исполнения некоторого набора команд

в) понятное и точное предписание исполнителю совершить последовательность действий, направленных на достижение поставленных целей

г) набор команд для компьютера

2) Каким свойством должен обладать алгоритм, чтобы обеспечить решение всего класса задач заданного типа?

а) дискретность

б) понятность

в) массовость

г) результативность

д) определенность

3) Какое свойство алгоритма означает разделение процесса выполнения задачи на отдельные операции?

а) дискретность

б) понятность

в) массовость

г) результативность

д) определенность

4) Какое свойство алгоритма означает, что исполнение алгоритма должно привести к правильному результату за конечное число шагов?

а) дискретность

б) понятность

в) массовость

г) результативность

д) определенность

#### 5) Суть такого свойства алгоритма как понятность заключается в том, что:

а) алгоритм должен иметь дискретную структуру (должен быть разбит на последовательность отдельных шагов);

б) записывая алгоритм для конкретного исполнителя, можно использовать лишь те команды, что входят в систему его команд;

в) алгоритм должен обеспечивать решение не одной конкретной задачи, а некоторого класса задач данного типа;

г) при точном исполнении всех команд алгоритма процесс должен прекратиться за конечное число шагов, приведя к определенному результату;

д) исполнитель алгоритма не должен принимать решения, не предусмотренные составителем алгоритма.

6) Какая базовая алгоритмическая структура изображена на рисунке?

а) следование

б) «если-то»

в) «выбор»

г) шикл «ПОКА»

д) «если-то-иначе»

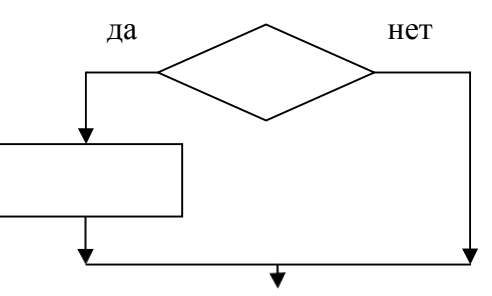

## **7) Какая базовая алгоритмическая структура изображена на рисунке?**

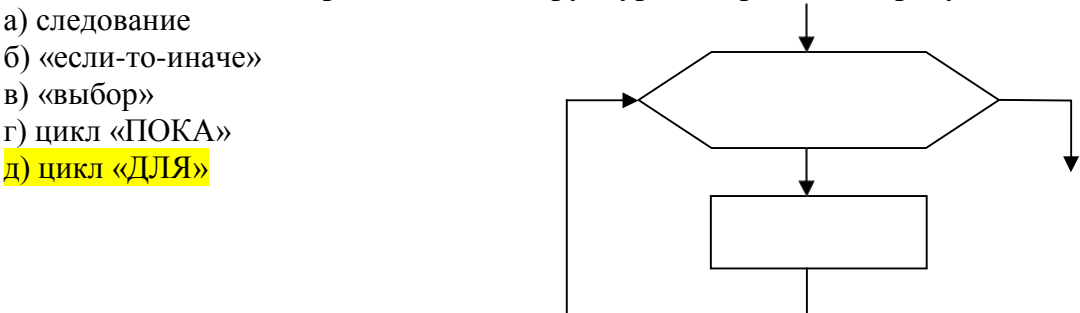

#### **8) Какая базовая алгоритмическая структура изображена на рисунке?**

а) следование б) «если-то» в) «выбор-иначе» г) цикл «ПОКА» д) цикл «ДЛЯ»

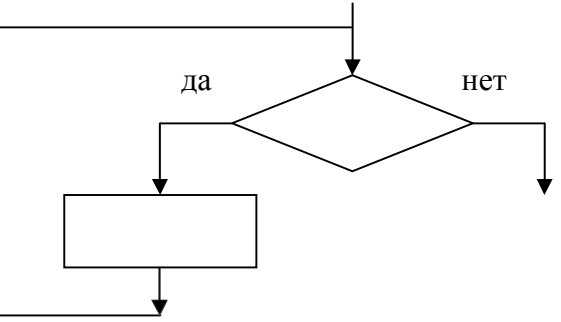

**9) Фрагмент блок-схемы представляет алгоритм, который содержит две команды ветвления**

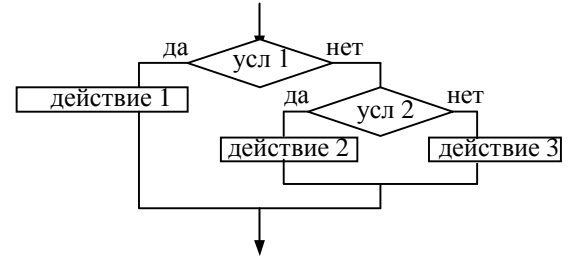

а) команду ветвления в сокращенной форме («если-то»), в которую вложена команда ветвления в полной форме («если-то-иначе»)

б) две команды ветвления в полной форме («если-то-иначе»), одна из которой вложена в другую

в) две команды ветвления в сокращенной форме («если-то»), одна из которой вложена в другую

г) команду ветвления в полной форме («если-то-иначе»), в которую вложена команда ветвления в сокращенной форме («если-то»)

*Выберите БУКВЫ, соответствующие правильному ответу:* **10) Основными типами алгоритмов являются алгоритмы:**

а) циклические;

б) линейные;

в) нелинейные;

г) табличные;

д) разветвляющиеся.

### **11) К основным способам записи алгоритма относятся …**

а) табличный способ

б) графический способ

в) словесный способ

г) кодированный способ

д) программный способ

### *Выберите БУКВУ, соответствующую правильному ответу:*

**12) Алгоритм называется линейным, если**

а) он составлен так, что его выполнение предполагает многократное повторение одних и тех же действий;

б) ход его выполнения зависит от истинности тех или иных условий;

в) его команды выполняются в порядке их естественного следования друг за другом независимо от каких-либо условий;

г) он может быть представлен в табличной форме;

д) он включает в себя вспомогательный алгоритм.

### **13) Алгоритм называется разветвляющимся, если**

а) он составлен так, что его выполнение предполагает многократное повторение одних и тех же действий;

б) ход его выполнения зависит от истинности тех или иных условий;

в) его команды выполняются в порядке их естественного следования друг за другом независимо от каких-либо условий;

г) он может быть представлен в табличной форме;

д) он включает в себя вспомогательный алгоритм.

#### **14) Алгоритм называется циклическим, если**

а) он составлен так, что его выполнение предполагает многократное повторение одних и тех же действий;

б) ход его выполнения зависит от истинности тех или иных условий;

в) его команды выполняются в порядке их естественного следования друг за другом независимо от каких-либо условий;

г) он может быть представлен в табличной форме;

д) он включает в себя вспомогательный алгоритм.

### **15) Как в блок-схеме алгоритма изображается блок ввода?**

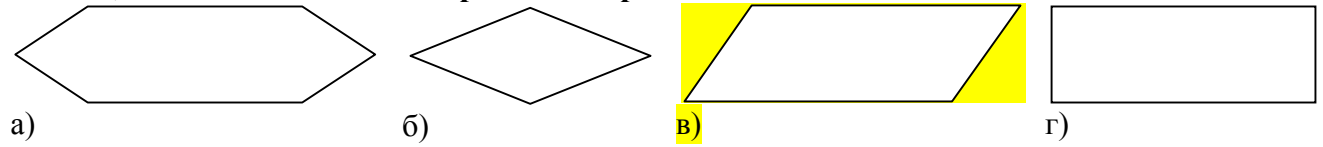

**16) Как в блок-схеме алгоритма изображается операторный блок (блок вычислений)?**

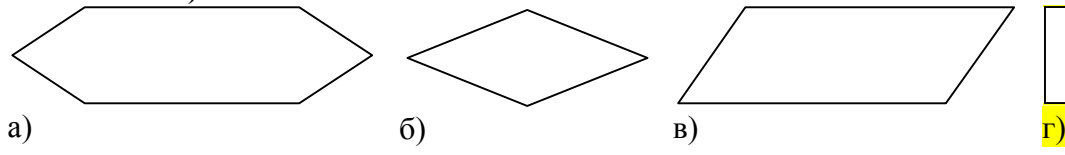

**17) Решить задачу на определение максимального из двух чисел можно с помощью алгоритма**

- а) линейного б) разветвляющегося
- в) циклического

18) Решить задачу на определение суммы последовательности чисел можно с помощью алгоритма

а) линейного

б) разветвляющегося

в) циклического

19) По данной блок-схеме алгоритма определите значение переменной Х

- $a)0$  $6) 8,5$
- 
- $B) 2,5$  $(r) - 2,5$

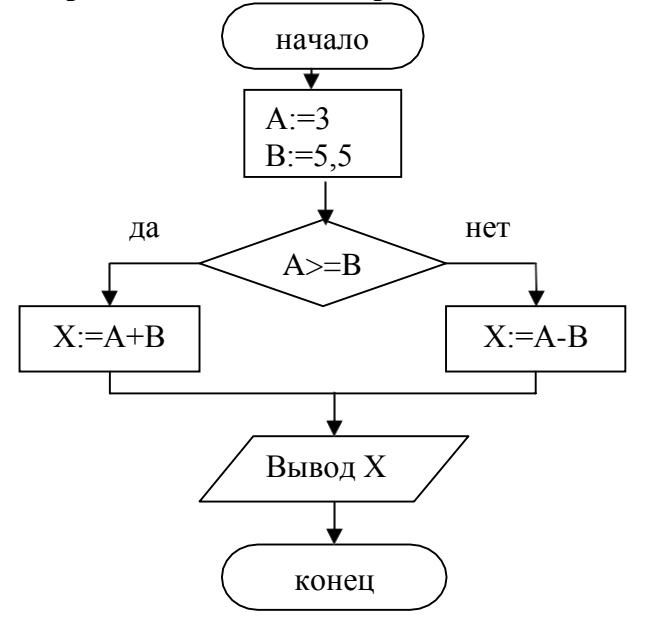

### 20) По данной блок-схеме алгоритма определите значение переменной  $\underline{X}$

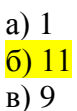

 $r)$  10

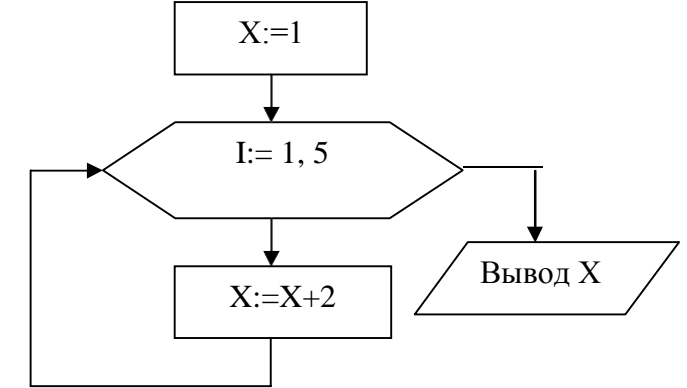

#### 21) Определите значение переменной а после выполнения фрагмента алгоритма:

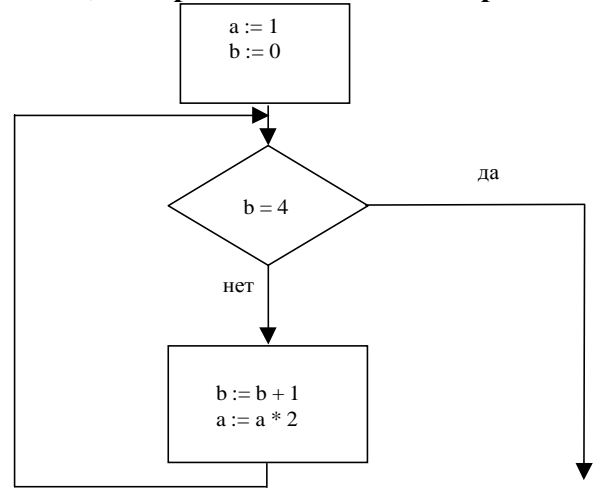

Примечание: знаком \* обозначено умножение, знаком := обозначена операция присваивания.

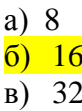

 $r)$  12

#### 22) Определите значение переменной с после выполнения фрагмента алгоритма:

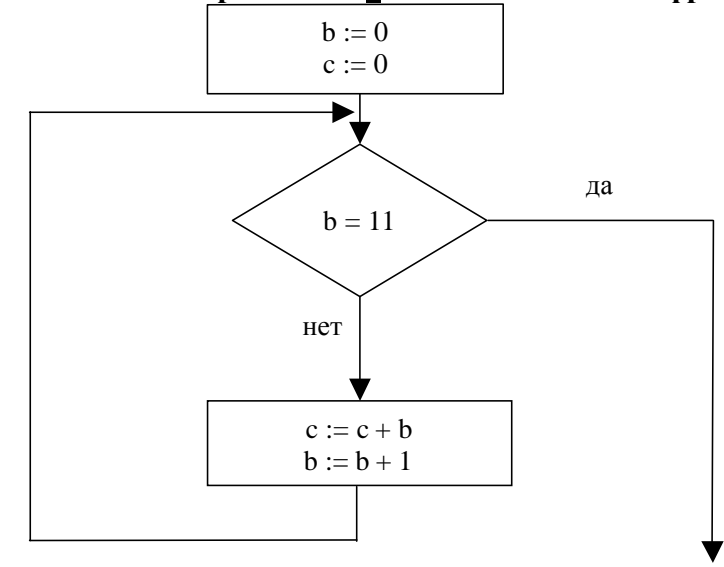

Примечание: знаком := обозначена операция присваивания.

- $a) 1$
- $6)$  45
- $\overline{B}$ ) 55
- $\Gamma$ ) 66

#### **II.** «Логические основы алгоритмизации»

(студенту случайным образом предъявляется 8 вопроса из 13)

Выберите БУКВУ, соответствующую правильному ответу: 23) Для какого числа X истинно высказывание: (X>1) И ((X<5) ИЛИ (X<3))  $\overline{6}$   $\overline{2}$  $B)$  $\Gamma$ ) 6  $a) 1$  $\overline{5}$ 24) Для какого числа X истинно высказывание: ((X>3) ИЛИ (X<3)) И (X>1)  $a) 0$  $6)$  1  $\overline{B}$  2  $r)$  3 25) Для какого из указанных значений числа Х истинно высказывание: (X>5) ИЛИ  $((X>2)$  II  $(X<4)$ ? a)  $2$  $B)$  4  $\Gamma$ ) 5  $\overline{6}$  3 26) Укажите, какое логическое выражение равносильно выражению  $a \& b$ a)  $a \vee b$  $\int$  a  $\vee$  b  $\Delta$  b & a  $\Gamma$ ) a & b 27) Какое логическое выражение равносильно выражению  $\overline{a\&b\&c}$ ?  $\overline{(a} \vee b)$  & c  $a \vee b \vee c$  6)  $(a \vee b) \& c$  $a \& b \& c$  $\bf{B}$ )  $a)$  $\Gamma$ ) 28) Какое логическое выражение равносильно выражению:  $a \vee b \vee c$ 

a)  $a \& b \vee c$  $\delta$ )  $a \vee b \vee c$ B)  $a \vee b \vee c$  $r) a \& b \vee c$ 29) С помощью трёх двоичных разрядов можно составить N различных комбинаций, где N равно

в) восьми; a) трём;  $\qquad$  б) шести; г) девяти.

30) Логические переменные могут принимать значения

б) только 0; а) 0 и 1; в) только 1; г) любые два значения.

31) Формулой  $F = A$  в алгебре логики обозначается логическая операция а) дизъюнкция; б) конъюнкция; в) инверсия; г) функция Шеффера (И-НЕ); д) функция Пирса (ИЛИ-НЕ).

32) Формулой  $F = A \vee B$  в алгебре логики обозначается логическая операция

б) инверсия; в) дизъюнкция; а) конъюнкция:

д) функция Шеффера (И-НЕ). г) функция Пирса (ИЛИ-НЕ);

33) Функция двух аргументов «эквивалентность (равнозначность)» истинна, когда а) аргументы имеют разные значения:

б) аргументы имеют одно и тоже значение;

в) функция «эквивалентность» истинна всегда;

г) функция «эквивалентность» всегда ложна.

34) Функция двух аргументов «сумма по модулю два (функция, исключающая «ИЛИ»)» истинна только тогда, когда

а) аргументы имеют разные значения;

б) аргументы имеют одно и тоже значение;

в) функция всегда истинна;

г) функция всегда ложна.

35) Таблица истинности логической функции трёх логических переменных будет состоять из

- а) трёх строк;
- б) четырёх строк;

в) шести строк;

г) восьми строк;

д) десяти строк.

III.

### Языки, системы и методы программирования

(студенту случайным образом предъявляется 4 вопроса из 6)

#### Выберите БУКВУ, соответствующую правильному ответу:

36) Какой язык программирования относится к машинно-зависимым языкам? a) Pascal

б) Ассемблер

в) Delphi

г) Basic

#### 37) В каком языке программирования команды записываются в двоичном или восьмеричном виде?

а) язык высокого уровня

б) язык ассемблера

в) машинный язык

**38) С помощью чего текст программы с языка высокого уровня может быть переведен на машинный язык?**

- а) загрузчик
- б) компилятор
- в) программа выборки
- г) редактор связей

**39) Жизненный цикл программного обеспечения состоит из нескольких стадий. На какой стадии происходит разработка структуры программного обеспечения и алгоритмов?**

а) определение требований

б) проектирование программного обеспечения

в) программирование

г) отладка

д) сопровождение

## **40) Что происходит на этапе отладки программного обеспечения?**

- а) разработка спецификации на программное обеспечение
- б) выбор структуры информационных массивов
- в) выбор языка программирования
- г) проверка выполнения всех требований заказчика

### **41) Что происходит на этапе сопровождения программного обеспечения?**

- а) разработка спецификации на программное обеспечение
- б) внесение изменений в программное обеспечение (совершенствование)
- в) проверка работоспособности программного обеспечения
- г) устанавливаются общие требования к программному обеспечению

## IIа. КРИТЕРИИ ОЦЕНКИ

Каждый правильно выбранный ответ оценивается в один балл. Максимальное количество баллов 25.

Баллы суммируются и переводятся в отметку по пятибалльной шкале:

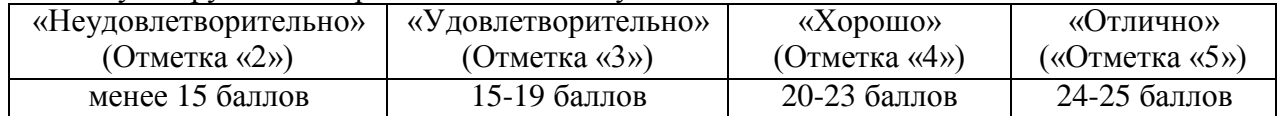

IIб. ЭТАЛОНЫ ПРАВИЛЬНЫХ ОТВЕТОВ

Правильные ответы выделены в пакете проверяющего «заливкой».

## Контрольно-оценочные материалы для проведения контрольной работы № 2

по дисциплине «Основы алгоритмизации и программирования» для специальности 10.02.05 «Обеспечение информационной безопасности автоматизированных систем»

### **I. ПАСПОРТ**

Назначение: КОМ предназначен для проведения рубежного контроля с целью проверки уровня освоенных умений и усвоенных знаний по разделу «Язык программирования».

Форма проведения контроля – программирование задач на компьютере.

#### Усвоенные знания:

- операции и операторы языка;  $\equiv$
- стандартные процедуры и функции языка;
- простые и структурированные типы данных;
- типовые приемы программирования.  $\equiv$

#### Освоенные умения:

- формально исполнять линейные, циклические и разветвляющиеся программы на языке;
- программировать стандартные алгоритмы;
- правильно строить код программы;
- проводить диагностику кода программы на ошибки;
- $\equiv$ оптимально использовать редактор программного кода.

### **II. ПАКЕТ ПРОВЕРЯЮЩЕГО**

Структура работы: контрольная работа содержит задачи по программированию по разным темам. В каждой теме предлагается по несколько заданий разного уровня сложности. В зависимости от уровня сложности за каждое задание можно получить определенное количество балов

Количество вариантов заданий для обучающегося - 1 вариант, включающий 16 заданий, количество и перечень заданий для выполнения обучающийся выбирает самостоятельно (варианты индивидуальные). Всего разработано 3 варианта.

#### Время выполнения задания - 80 минут.

Оборудование: компьютер с программным обеспечением.

Доступ к дополнительным справочным материалам: справочная система языка программирования.

#### Залание:

#### ВАРИАНТ 1

#### Линейные алгоритмы

1. Дано трехзначное число. Выделите число сотен и число единиц. (0.5 балла)

2. Вычислите площадь и высоту равностороннего треугольника если известна его сторона. (1 балл)

#### **Ветвление**

3. Поменяйте значения двух переменных местами, если они имеют разные знаки.  $(0,5 6a$ лла)

4. Вычислите значение функции: (1 балл)  $(x + 2^4)$ , если  $X < 0$ 

$$
f(x) = \begin{cases} \sin(x), \text{ecnu } 0 \le x < 2 * \pi \\ 6 * x, \text{ecnu } x \ge 2 * \pi \end{cases}
$$

#### **Пиклы**

5. Вычислите сумму 10 слагаемых:  $S = \sum_{i=1}^{10} x_i (1 6 a \pi \pi)$ 

6. Вводя в цикле по 3 оценки каждого студента, подсчитайте число студентов, не имеющих оценок 2 и 3. В группе учится в студентов. (2 балла)

7. Составьте программу помощника кассира в универсальном магазине. ЭВМ должна запрашивать цену товара и его количество, подсчитывать суммарную стоимость купленных товаров, запрашивать сумму денег, внесенных покупателем, и определять причитающуюся ему сдачу. (3 балла)

#### Строки

8. Подсчитайте, сколько раз среди символов заданной строки встречается буква "F". (1 балл)

9. Подсчитайте количество цифр в заданной строке. (2 балла)

10. Дана строка из слов. Выберите из них палиндромы и составьте новую строку. Палиндром - это слова, которые читаются в прямом и обратном порядке одинаково (например: казак, шалаш). (3 балла)

#### Одномерные массивы

11. Организуйте ввод чисел в массив случайным образом, и выведите их в строчку.  $(16a$ лл)

12. В массиве, заполненном случайными числами, поменяйте местами наибольший и наименьший элементы. (2 балла)

13. Осуществите циклическую перестановку значений элементов массива на К элементов влево. (3 балла)

#### Двумерные массивы

14. Сформируйте единичную матрицу 4×4. (Единичная матрица – это квадратная числовая таблица, главная диагональ которой состоит из единиц, а все остальные значения равны нулю.) (1.5 балла)

15. Дан массив  $N \times N$  с положительными и отрицательными элементами. Подсчитайте количество положительных элементов в каждом столбце матрицы. (2.5 балла)

16. Температура измеряется каждые три часа. Определите наивысшую среднесуточную температуру за прошедшую неделю. Для заполнения таблицы температур используйте генератор случайных чисел. (3,5 балла)

#### ВАРИАНТ 2

#### Линейные алгоритмы

1. Дана длина ребра куба. Найдите площадь грани, площадь полной поверхности и объем этого куба. (0,5 балла)

2. Определите время, через которое встретятся два тела, равномерно движущиеся навстречу друг другу, если известны их начальные скорости, и начальное расстояние между ними. (1 балл)

#### **Ветвление**

3. Составьте программу: с клавиатуры вводится два числа, минимальное из чисел увеличьте в 2 раза, а максимальное - уменьшите на 2. Результат выведите на экран.  $(0.5 6a$ лла)

4. Вычислите значение функции: (1 балл)

$$
f(x) = \begin{cases} \frac{\ln(x)}{1-x}, & \text{even } x < 0\\ 10, & \text{even } 0 \le x < \pi\\ \cos\left(6*x\right), & \text{even } x \ge \pi \end{cases}
$$

#### **Пиклы**

5. Вычислите факториал вводимого с клавиатуры числа. Факториал рассчитывается по формуле n!=1.2.3.4.... п. Факториал нуля: 0!=1. (1 балл)

6. Около стены наклонно стоит палка длиной х. Один ее конец находится на расстоянии у от стены. Определите значение угла α между палкой и полом для значений  $x=4.5$  м и у, изменяющегося от 2 до 4 с шагом 0.2.(2 балла)

7. Сберегательный банк начисляет 7% годовых, т.е. через год вклад увеличивается без участия вкладчика. Какой станет сумма R рублей, положенная в банк на N лет? (3 балла)

#### Строки

8. В заданном тексте удалите часть текста, заключенную в скобки (вместе со скобками). (1 балл)

9. Подсчитайте количество слогов в слове. (2 балла)

10. Дана строка. Найдите слова, которые имеют нечетную длину, а также начинаются и заканчиваются одним и тем же символом. (3 балла)

#### Одномерные массивы

11. Определите количество элементов массива, значения которых меньше заданного числа. (1 балл)

12. Дан массив, состоящий из N элементов. Найдите и выведите все положительные значения массива, и наименьшее из положительных чисел. (2 балла)

13. Дан массив. Поменяйте местами значение первого четного элемента массива со значением последнего нечетного элемента массива. (3 балла)

#### Двумерные массивы

14. Найдите наибольшее значение из элементов двумерного массива. (1,5 балла)

15. В двумерном массиве найдите суммы значений элементов в каждом столбце и сформируйте из них одномерный массив. (2,5 балла)

16. В таблицу заносятся результаты выступлений 5 спортсменов в трех попытках. Победитель определяется по сумме трех попыток. Напечатайте лучший результат и номер чемпиона. (3,5 балла)

#### ВАРИАНТЗ

#### Линейные алгоритмы

1. Вычислите расстояние между двумя точками с координатами  $(X_1,Y_1), (X_2,Y_2), (X_3,Y_3)$ своих вершин. Найдите периметр и площадь треугольника. (0,5 балла)

2. Вычислите время полета камня до земли, если его бросают с высоты Н вниз, с начальной скоростью V. (1 балл)

#### **Ветвление**

3. Составьте программу поиска максимального из двух чисел (х, у задать после запуска программы), если числа равны, выведите на экран «числа равны». (0,5 балла)

4. Вычислите значение функции: (1 балл)

$$
f(x) = \begin{cases} x - x^2, & \text{ecmin } x > 1\\ \frac{\sin(x)}{2 * x}, & \text{ecmin } -1 < x \le 1\\ x - 3, & \text{ecmin } x < -1 \end{cases}
$$

#### Циклы

5. Составьте таблицу стоимости порций сыра весом 50, 100, 150, ... 1000 г (цена 1 кг 3 руб.). (1 балл)

6. Одноклеточная амеба каждые 3 часа делится на 2 клетки. Определите, сколько клеток будет через 3, 6, 9, ..., 24 часа. (2 балла)

7. Получите и напечатайте последовательность из N - натуральных чисел, образованную по следующему правилу: каждое число в последовательности, начиная с третьего, получается сложением двух предыдущих чисел. Такая последовательность называется числами Фибоначчи. (3 балла)

#### Строки

8. Определите количество слов в тексте. Между словами может быть только один пробел, вначале и в конце предложения может быть несколько пробелов. (1 балл)

9. Из заданной строки получите новую, удалив все символы, не являющиеся буквами латинского алфавита. (2 балла)

10. Дана строка символов. Переставьте местами слова с максимальной и минимальной длиной. (3 балла)

#### Одномерные массивы

11. Для массива, в котором есть отрицательные, положительные и нулевые значения, вычислите сумму элементов, стоящих на четных местах. (1 балл)

12. Измените порядок следования элементов в массиве на обратный. (2 балла)

13. В соревнованиях по фигурному катанию N судей выставляют оценки. Наибольшая и наименьшая отбрасываются, а по остальным выставляется средняя. Составьте программу, вычисляющую среднюю оценку, и выведите на экран номера судей, которые поставили наименьшую и наибольшую оценки. (3 балла)

#### Двумерные массивы

14. Дана квадратная матрица N×N. Найдите значение максимального элемента на главной диагонали матрицы. (1,5 балла)

15. Поменяйте местами максимальный и минимальный элементы двумерного массива.  $(2,5 6a$ лла)

**16.** Дан массив N×M. Обнулите строки и столбцы, в которых есть 0. Можно завести дополнительный одномерный массив. (3,5 балла)

#### IIа. КРИТЕРИИ ОЦЕНКИ

Каждая правильно решенная задача оценивается определенным количеством баллов, прописанных в блоке заданий. За задачу, решенную не полностью, может быть начислено 50% от количества баллов, прописанных в задании. Баллы суммируются и переводятся в отметку по пятибалльной шкале:

Отметка «5» (отлично) – 4,5 – 5 баллов. Отметка«4» (хорошо) – 3,5 – 4,4 баллов. Отметка«3» (удовлетворительно) – 2,5 – 3,4 баллов. Отметка«2» (неудовлетворительно) – менее 2,4 баллов.

## **Контрольно-оценочные материалы для проведения дифференцированного зачета**

по дисциплине «Основы алгоритмизации и программирования» для специальности 10.02.05 «Обеспечение информационной безопасности автоматизированных систем»

### I. ПАСПОРТ

**Назначение:** КОМ предназначен для проведения дифференцированного зачета по итогам изучения дисциплины в третьем семестре с целью проверки уровня освоенных умений и усвоенных знаний по разделам «Основные принципы алгоритмизации и программирования», «Языки программирования»*.*

**Форма проведения контроля** – смешанная: компьютерное тестирование и выполнение практического задания.

#### **Освоенные умения:**

- работать в среде программирования;
- использовать языки программирования высокого уровня.

### **Усвоенные знания:**

- типы данных;
- базовые конструкции изучаемых языков программирования;
- интегрированные среды программирования на изучаемых языках.

### II. ПАКЕТ ПРОВЕРЯЮЩЕГО

**Количество вариантов задания для обучающегося** – вариант включает 30 тестовых заданий и три практических задания.

**Время выполнения задания –** 40 минут – тестирование, 50 минут – выполнение практического задания.

**Оборудование:** компьютер с программным обеспечением.

#### **Задание:**

**I. ОСНОВНЫЕ ПОНЯТИЯ ЯЗЫКА ПРОГРАММИРОВАНИЯ ПАСКАЛЬ**

(студенту случайным образом предъявляется 10 вопросов из 27)

#### *Выберите БУКВУ, соответствующую верному ответу:*

#### **1) КАКОГО РАЗДЕЛА НЕ СУЩЕСТВУЕТ В ПРОГРАММЕ, ЗАПИСАННОЙ НА ЯЗЫКЕ ПАСКАЛЬ?** А) заголовка Б) примечаний В) описаний Г) операторов

## **2) СЛУЖЕБНОЕ СЛОВО «LABEL» В ПРОГРАММЕ НА ПАСКАЛЕ ФИКСИРУЕТ НАЧАЛО РАЗДЕЛА, СОДЕРЖАЩЕГО…**

А) список меток

Б) описание переменных

В) описание сложных типов данных

Г) список констант

**3) СЛУЖЕБНОЕ СЛОВО «CONST» В ПРОГРАММЕ НА ПАСКАЛЕ ФИКСИРУЕТ НАЧАЛО РАЗДЕЛА, СОДЕРЖАЩЕГО…**

А) список меток

Б) описание переменных

В) описание сложных типов данных

Г) список констант

## **4) СЛУЖЕБНОЕ СЛОВО «TYPE» В ПРОГРАММЕ НА ПАСКАЛЕ ФИКСИРУЕТ НАЧАЛО РАЗДЕЛА, СОДЕРЖАЩЕГО…**

А) список меток

Б) описание переменных

В) описание сложных типов данных

Г) список констант

## **5) СЛУЖЕБНОЕ СЛОВО «VAR» В ПРОГРАММЕ НА ПАСКАЛЕ ФИКСИРУЕТ НАЧАЛО РАЗДЕЛА, СОДЕРЖАЩЕГО…**

А) список меток

Б) описание переменных

В) описание сложных типов данных

Г) список констант

**6) БЛОК ИСПОЛНЕНИЯ ОПЕРАТОРОВ (ПРОГРАММНЫЙ БЛОК) В ПАСКАЛЕ НАЧИНАЕТСЯ СО СЛУЖЕБНОГО СЛОВА…** А) PROGRAM Б) BEGIN В) END Г) VAR

# **7) ЗАГОЛОВОК ПРОГРАММЫ В ПАСКАЛЕ НАЧИНАЕТСЯ СО СЛУЖЕБНОГО СЛОВА…**

А) PROGRAM Б) BEGIN В) END Г) VAR

## **8) ОПЕРАТОРЫ В ПРОГРАММЕ НА ПАСКАЛЕ РАЗДЕЛЯЮТСЯ…**

А) двоеточием

Б) точкой с запятой

В) пробелом

Г) запятой

## **9) САМЫЙ ПОСЛЕДНИЙ СИМВОЛ В ТЕКСТЕ ПРОГРАММЫ**

А) двоеточие

Б) точкой с запятой

### В) точка

Г) запятая

## **10) К ПРОСТЫМ ТИПАМ ДАННЫХ НЕ ОТНОСИТСЯ ТИП…**

А) целый

Б) логический

В) одномерный массив

Г) символьный

Д) вещественный

## **11) К СТРУКТУРИРОВАННЫМ ТИПАМ ДАННЫХ ОТНОСИТСЯ ТИП…**

А) целый Б) логический В) множество Г) символьный

Д) вещественный

## **12) ЛОГИЧЕСКИЙ ТИП ПЕРЕМЕННОЙ В ПАСКАЛЕ ОБОЗНАЧАЕТСЯ СЛУЖЕБНЫМ СЛОВОМ…**

A) True Б) Real В) Array Г) Integer Д) Boolean

## **13) ЦЕЛЫЙ ТИП ПЕРЕМЕННОЙ В ПАСКАЛЕ МОЖЕТ БЫТЬ ОБОЗНАЧЕН СЛУЖЕБНЫМ СЛОВОМ**

А) True Б) Real В) Array Г) Integer Д) Boolean

## **14) ВЕЩЕСТВЕННЫЙ ТИП ПЕРЕМЕННОЙ В ПАСКАЛЕ МОЖЕТ БЫТЬ ОБОЗНАЧЕН СЛУЖЕБНЫМ СЛОВОМ**

А) True Б) Real В) Array Г) Read Д) Boolean

## **15) МАССИВ – ЭТО…**

А) набор переменных, названных одной и той же буквой;

Б) ограниченная апострофами последовательность любых символов;

В) совокупность разнородных данных, описываемых и обрабатываемых как единое целое;

Г) именованный набор однотипных данных на диске;

Д) упорядоченный набор фиксированного числа однотипных данных.

## **16) НАЙДИТЕ ВЕРНУЮ ЗАПИСЬ ИДЕНТИФИКАТОРА**

A)  $1AB$  **b) ABC** 1 **B) ABC c f**) !ABC

**17) НАЙДИТЕ НЕВЕРНУЮ ЗАПИСЬ ИДЕНТИФИКАТОРА** A)  $ABC$  **b) 1AB** B) ABC1  $\Gamma$ ) ABC 1

## **18) ПЕРЕМЕННАЯ ЛОГИЧЕСКОГО ТИПА МОЖЕТ ПРИНИМАТЬ ЗНАЧЕНИЕ**

А) только True

Б) только False

#### В) True или False

Г) любое целое число

Д) любой символ, заключенный в апострофы

## **19) УКАЖИТЕ ПРАВИЛЬНОЕ ОПИСАНИЕ ПЕРЕМЕННОЙ Х СИМВОЛЬНОГО ТИПА, В РАЗДЕЛЕ VAR**

A) X:=char  $\overline{b}$ ) X:char B) X=char  $\Gamma$ ) X-char  $\Box$ ) X(char)

## **20) В ПАСКАЛЬ-ПРОГРАММЕ ЕСТЬ ОПЕРАТОР Х:=1.2, В ЭТОМ СЛУЧАЕ Х – ЭТО…**

А) константа

Б) переменная типа integer

В) переменная типа char

Г) переменная типа real

## **21) УКАЖИТЕ ПРАВИЛЬНОЕ ОПИСАНИЕ ОДНОМЕРНОГО МАССИВА ИЗ 10 ЭЛЕМЕНТОВ ЦЕЛОГО ТИПА В РАЗДЕЛЕ VAR:**

А) A:array [10] of integer Б) A:array [1..10] of integer В) A=array [10] of integer  $\Gamma$ ) A=array [1..10] of integer Д) A:array [1..10] of real

**22) НАЙДИТЕ НЕПРАВИЛЬНУЮ ЗАПИСЬ ЭЛЕМЕНТА ОДНОМЕРНОГО МАССИВА В ПАСКАЛЬ-ПРОГРАММЕ**

A) A[i+k]  $\qquad$   $\qquad$ 

## **23) КАКОЕ ИЗ НИЖЕ ПЕРЕЧИСЛЕННЫХ ВЫРАЖЕНИЙ НЕ МОЖЕТ БЫТЬ ВЫРАЖЕНИЕМ-КОНСТАНТОЙ?**

 $A)$   $[0'.$  '9']  $\overline{b}$ ) (Max - Min) div 2 В) 80 - Length(Error) div 2  $\Gamma$ ) Ord('Z') - Ord('A') + 1 Д)  $ar' + Copy('компьютер', 7, 3)$ 

**24) КАКОЕ ИЗ СЛЕДУЮЩИХ ОПИСАНИЙ ПЕРЕМЕННЫХ ЯВЛЯЕТСЯ ОШИБОЧНЫМ?** А) B: 20..30

Б) A:array [1.10,1.10] of real

В) Error, Done: Boolean Г) A:array  $[1..10]$  of real Д) C: Set of 'a'..'z'

## **25) УКАЖИТЕ ПРАВИЛЬНОЕ ОПИСАНИЕ ОДНОМЕРНОГО МАССИВА ИЗ 10 ЭЛЕМЕНТОВ ВЕЩЕСТВЕННОГО ТИПА В РАЗДЕЛЕ TYPE:**

А) A:array [10] of real Б) A:array [1..10] of real В) A=array [10] of real  $\Gamma$ ) A=array [1..10] of real Д) A=array [1..10] of integer

## *Выберите БУКВЫ, соответствующие верным ответам:* **26) К НЕВЕРНЫМИ ВЫСКАЗЫВАНИЯМ ОТНОСЯТСЯ…**

А) Идентификатор может начинаться с цифры

Б) К элементу массива можно обратиться по его индексу

В) Сложные логические выражения (условия) могут быть образованы с использованием служебных слов and, or, not

Г) Вывести значение переменной на экран можно только с помощью оператора Writeln

### **27) К ВЕРНЫМ ВЫСКАЗЫВАНИЯМ ОТНОСЯТСЯ…**

А) К элементу одномерного массива можно обратиться по его индексу

Б) And, Or, Not – это арифметические операции

В) Ввести значение переменной с клавиатуры можно только с помощью оператора Readln

Г) Идентификатор может начинаться только с английской буквы или знака подчеркивания «\_»

## **II. ПРОГРАММИРОВАНИЕ ЛИНЕЙНЫХ АЛГОРИТМОВ**

(студенту случайным образом предъявляется 9 вопросов из 19)

*Выберите БУКВУ, соответствующую верному ответу:* **28) ПРОЦЕДУРА ВВОДА В ПАСКАЛЕ ОБОЗНАЧАЕТСЯ ЗАРЕЗЕРВИРОВАННЫМ СЛОВОМ:** A) writeln  $\bf{E}$  export  $\bf{B}$  readln  $\bf{\Gamma}$  record

## **29) ПРОЦЕДУРА ВЫВОДА В ПАСКАЛЕ ОБОЗНАЧАЕТСЯ ЗАРЕЗЕРВИРОВАННЫМ СЛОВОМ:**

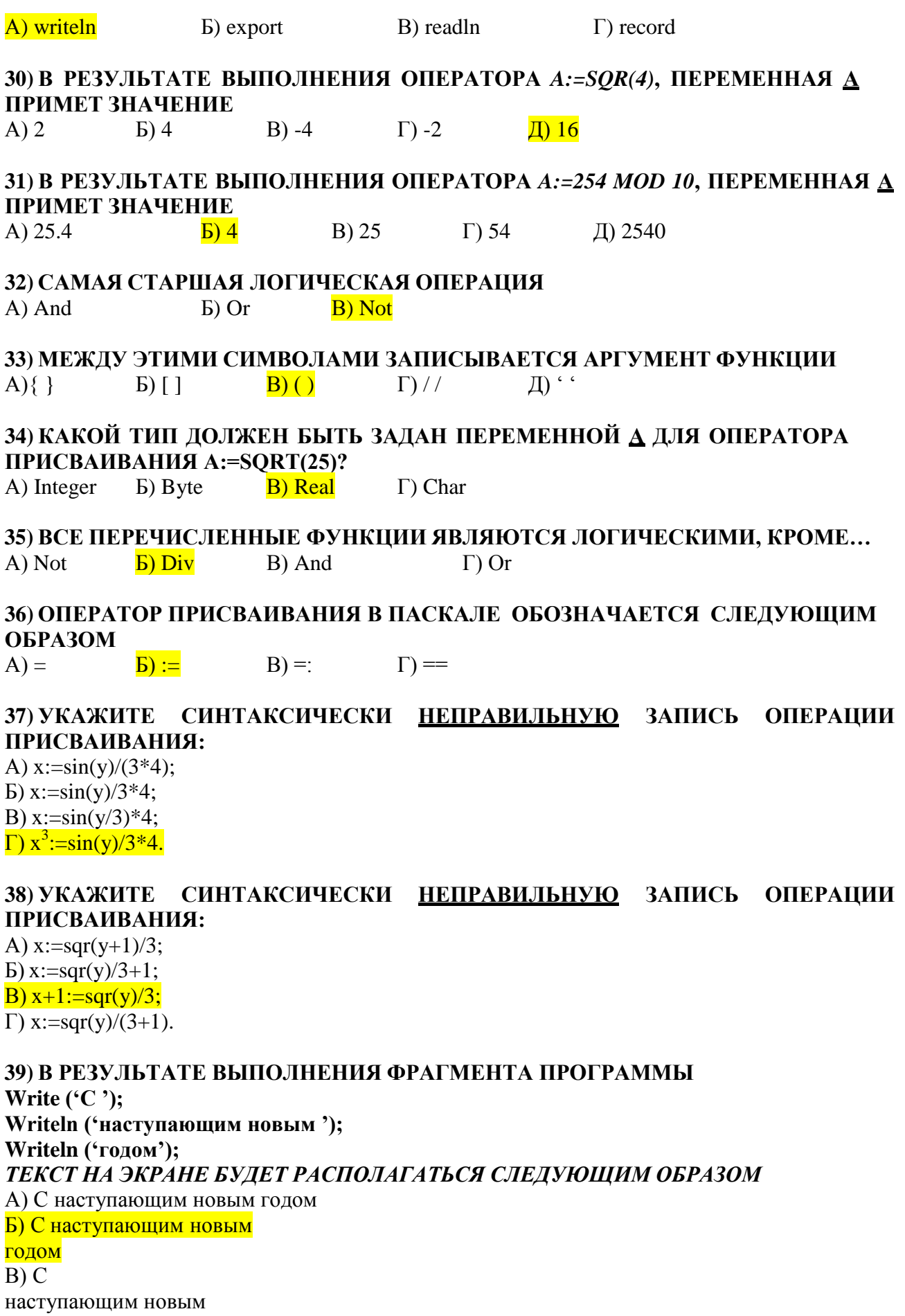

годом Г) С

24

наступающим новым годом Д) С наступающим новым годом

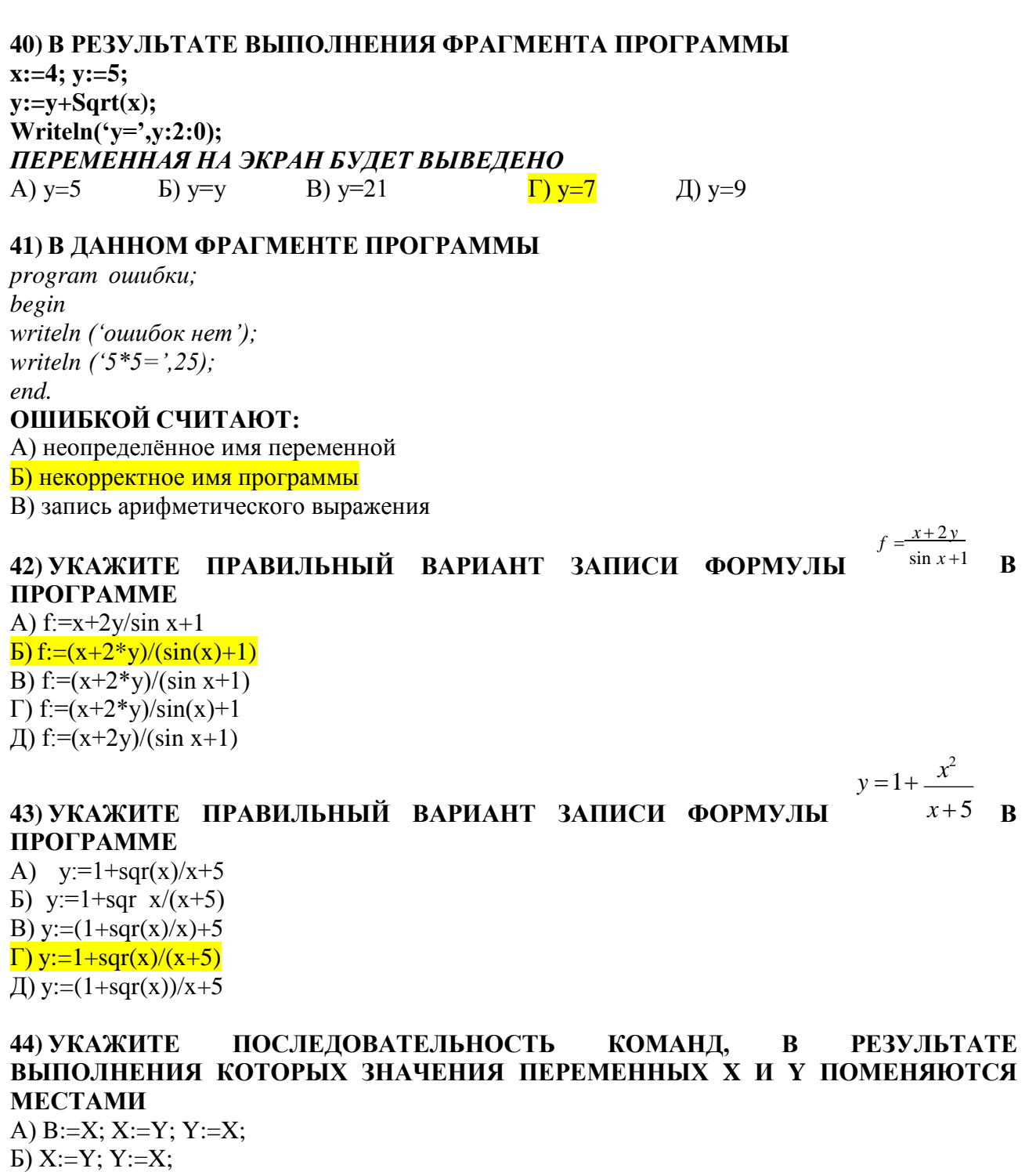

B)  $Y:=X; B:=X; X:=Y;$  $\Gamma$ ) C:=X; X:=Y; Y:=C. Д) С:=Ү; С:=Х; Ү:=Х;

45) ВЫБЕРИТЕ В КАКОМ СЛУЧАЕ В ПЕРЕМЕННУЮ <u>А</u> МОЖЕТ БЫТЬ ЗАПИСАНО ЛЮБОЕ ЦЕЛОЕ ЧИСЛО (ПОЛОЖИТЕЛЬНОЕ, ОТРИЦАТЕЛЬНОЕ ИЛИ НУЛЕВОЕ)

A)  $A:=$ Random $(10)$ Б) A:=-Random(10) B)  $A:=$ Random $(10)-5$  $\Gamma$ ) A:=Random(10-5) Д)  $A:=100$ -Random(10) **46) ВЫБЕРИТЕ В КАКОМ СЛУЧАЕ В ПЕРЕМЕННУЮ А БУДЕТ ЗАПИСАНО ДРОБНОЕ ЧИСЛО** A)  $A:=$ Random $(10)$ Б)  $A:=$ Random $(10)/3$ B)  $A:=$ -Random(10)  $\Gamma$ ) A:=Random(10/3) Д)  $A:=3$ -Random(10) **47) В РЕЗУЛЬТАТЕ ВЫПОЛНЕНИЯ ФРАГМЕНТА ПРОГРАММЫ a := 'kvadrat'; b := copy (a, 1, 3); ПЕРЕМЕННАЯ B ПОЛУЧИТ ЗНАЧЕНИЕ:** А) 'd' Б) 'a' В) 'kva' Г) 'kar' **III. «ПРОГРАММИРОВАНИЕ РАЗВЕТВЛЯЮЩИХСЯ АЛГОРИТМОВ»** (студенту случайным образом предъявляется 5 вопросов из 11) *Выберите БУКВЫ, соответствующие верным ответам:* **48) ДЛЯ ОРГАНИЗАЦИИ ВЕТВЛЕНИЯ В ПРОГРАММЕ НА ПАСКАЛЕ МОЖНО ИСПОЛЬЗОВАТЬ ОПЕРАТОРЫ** A) Case  $\overline{B}$  For  $B$ ) Repeat  $\overline{C}$  While  $\overline{A}$  If **49) РАЗДЕЛИТЕЛЬ ELSE ОТНОСИТСЯ К ОПЕРАТОРАМ** А) оператор цикла While Б) условный оператор If В) оператор цикла Repeat Г) оператор выбора Case Д) оператор присваивания **50) СОСТАВНЫМИ УСЛОВИЯМИ ЯВЛЯЮТСЯ** А) х<4  $\overline{b}$ ) (x<5) and (y=0) or (x=y) B)  $(x=4)$  $\Gamma$ ) not (x>=4)

 $\pi(x \leq 4)$ 

#### **51) К ВЕРНЫМ ВЫСКАЗЫВАНИЯМ О РАЗДЕЛИТЕЛЕ ELSE ОТНОСЯТСЯ…**

А) разделитель Else может отсутствовать

Б) в условном операторе перед разделителем Else недопустимо ставить знак «;»

- В) разделитель Else в составе оператора выбора Case должен присутствовать всегда
- Г) после разделителя Else может находиться только составной оператор

Д) разделитель Else можно использовать в операторе цикла While

## *Выберите БУКВУ, соответствующую верному ответу:* **52) В КАКОМ ИЗ УСЛОВНЫХ ОПЕРАТОРОВ ДОПУЩЕНА СИНТАКСИЧЕСКАЯ ОШИБКА?**

А) if  $B = 0$  then Writeln('Деление на нуль невозможно.');

Б) if  $a > b$  then max := a else max := b;

B) if  $(a>b)$  and  $(b>0)$  then  $c:=a+b$ ;  $\Gamma$ ) if a < b then min := a; else min := b; 53) ОБРАТНЫМ УСЛОВИЕМ УСЛОВИЮ Х>4 БУДЕТ ЯВЛЯТЬСЯ A)  $x<4$  $\overline{b}$ ) x  $< 6$  $B) x \leq -4$  $\Gamma$ ) x  $>=$  4  $\pi$ ) x=4

### 54) ПРОСТЫМ УСЛОВИЕМ ЯВЛЯЕТСЯ

A)  $(x<4)$  or  $(x=y)$  $E(x \le 5)$  and  $(y=0)$  or  $(x=y)$ B)  $(x=4)$  and  $(y=0)$  $\Gamma$ ) not (x>=4)  $\pi$  x  $\leq$  = 4

55) КАКОЙ ОПЕРАТОР ОПРЕДЕЛЯЕТ РАВЕНСТВО ДВУХ ЗНАЧЕНИЙ?  $A$ ) = =  $B) :=$  $\Gamma$  =:  $\mathbf{E}$ ) =

56) ВЫБЕРИТЕ ПРАВИЛЬНО ОФОРМЛЕННОЕ СОСТАВНОЕ УСЛОВИЕ ДЛЯ ПРОГРАММЫ НА ПАСКАЛЕ A)  $(x>0)$  or  $(y=0)$ 

 $E$ ) x $>0$  or y=0 B)  $(x>0)$  or  $y=0$  $\Gamma$ ) x>0  $\pi$ ) x>0 or (y=0) and (x=y)

57) В РЕЗУЛЬТАТЕ ВЫПОЛНЕНИЯ ФРАГМЕНТА ПРОГРАММЫ  $y:=4.5; x:=6;$ If  $y>4$  Then  $x:=x+1$  Else  $x:=y-2$ ; ПЕРЕМЕННАЯ Х БУДЕТ ИМЕТЬ ЗНАЧЕНИЕ:  $A) 6$  $B) 2.5$  $\overline{b}$ ) 7  $\Gamma$ ) 6.5

58) В РЕЗУЛЬТАТЕ ВЫПОЛНЕНИЯ ФРАГМЕНТА ПРОГРАММЫ  $s:=6;$ Case s of 1: Writeln ('понедельник'); 2: Writeln ('вторник'); 3: Writeln ('среда'); 4: Writeln ('четверг'); 5: Writeln ('пятница'); Else Writeln ('выходной'); End: НА ЭКРАН БУДЕТ ВЫВЕДЕНО СЛЕДУЮЩЕЕ СЛОВО: А) слово «понедельник» **Б) слово «выходной»** В) слово «пятница» Г) по данному фрагменту программы это невозможно определить

Д) ничего не будет выведено на экран

IV.

«ПРОГРАММИРОВАНИЕ ЦИКЛИЧЕСКИХ АЛГОРИТМОВ»

(студенту случайным образом предъявляется 6 вопросов из 14)

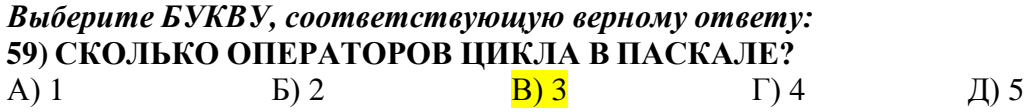

**60) ОПЕРАТОР ЦИКЛА С ПРЕДУСЛОВИЕМ В ПАСКАЛЕ ОБОЗНАЧАЕТСЯ ЗАРЕЗЕРВИРОВАННЫМ СЛОВОМ…** A) FOR **Б) WHILE** В) REPEAT  $\Gamma$ ) IF Д) CASE **61) ОПЕРАТОР ЦИКЛА С ПОСТУСЛОВИЕМ В ПАСКАЛЕ ОБОЗНАЧАЕТСЯ ЗАРЕЗЕРВИРОВАННЫМ СЛОВОМ…** A) FOR Б) WHILE В) REPEAT  $\Gamma$ ) IF Д) CASE **62) ОПЕРАТОР ЦИКЛА С ПАРАМЕТРОМ В ПАСКАЛЕ ОБОЗНАЧАЕТСЯ ЗАРЕЗЕРВИРОВАННЫМ СЛОВОМ…** А) FOR Б) WHILE В) REPEAT Г) IF Д) CASE **63) СЛУЖЕБНОЕ СЛОВО UNTIL ОТНОСИТСЯ К ОПЕРАТОРУ** А) условия If Б) цикла Repeat В) выбора Case Г) цикла While Д) цикла For **64) ДЛЯ ОРГАНИЗАЦИИ ПРИНУДИТЕЛЬНОГО (ДОСРОЧНОГО) ВЫХОДА ИЗ ЦИКЛА ИСПОЛЬЗУЕТСЯ ПРОЦЕДУРА…** A) Exit Б) Close **B) Break** Д) End **65) ДЛЯ ВЫЗОВА НАЧАЛА НОВОЙ ИТЕРАЦИИ ЦИКЛА (Т.Е. ЧТОБЫ ЦИКЛ НАЧАЛ ВЫПОЛНЯТЬСЯ ЗАНОВО, ДАЖЕ ЕСЛИ ПРЕДЫДУЩЕЕ ПРОХОЖДЕНИЕ ЦИКЛА НЕ ЗАКОНЧЕНО), ИСПОЛЬЗУЕТСЯ ПРОЦЕДУРА…** А) Begin Б) Continue В) Open Д) End

**66) В РЕЗУЛЬТАТЕ ВЫПОЛНЕНИЯ ФРАГМЕНТА ПРОГРАММЫ x:=3; While x<9 do begin Writeln ('УРА'); x:=x+2; end;** *СЛОВО «УРА» БУДЕТ НАПЕЧАТАНО:* A) 0 раз Б) 1 раз В) 2 раза  $\Gamma$ ) 3 раза Д) 4 раза

**67) В РЕЗУЛЬТАТЕ ВЫПОЛНЕНИЯ ФРАГМЕНТА ПРОГРАММЫ x:=10; Repeat Writeln ('ОК'); x:=x-2; Until x<4;** *СЛОВО «ОК» БУДЕТ НАПЕЧАТАНО:* A) 0 раз Б) 1 раз В) 2 раза  $\Gamma$ ) 3 раза Д) 4 раза **68) В РЕЗУЛЬТАТЕ ВЫПОЛНЕНИЯ ФРАГМЕНТА ПРОГРАММЫ For I:=0 to 4 do Writeln ('РОССИЯ')** *СЛОВО «РОССИЯ» БУДЕТ НАПЕЧАТАНО:* A) 1 раз Б) 0 раз В) 4 раза  $\Gamma$ ) 5 раз Д) 3 раза

**69) В РЕЗУЛЬТАТЕ ВЫПОЛНЕНИЯ ФРАГМЕНТА ПРОГРАММЫ For I:=5 downto 0 do Writeln ('ИЖЕВСК')** *СЛОВО «ИЖЕВСК» БУДЕТ НАПЕЧАТАНО*

 $A)$  1 pa<sub>3</sub>  $E(0)$  pas  $B) 6 p a s$  $\Gamma$ ) 5 pas Д) 4 раза 70) В РЕЗУЛЬТАТЕ ВЫПОЛНЕНИЯ ФРАГМЕНТА ПРОГРАММЫ  $I:=3:$ For I:=1 to 4 do Writeln  $('IIMKJ')$ СЛОВО «ЦИКЛ» БУДЕТ НАПЕЧАТАНО  $A)$  0 pa<sub>3</sub>  $\overline{b}$ ) 1 pas  $B$ ) 2 pasa  $\Gamma$ ) 3 раза  $\overline{A}$ ) 4 раза

### Выберите БУКВЫ, соответствующие верным ответам: 71) К ВЕРНЫМ ВЫСКАЗЫВАНИЯМ ОБ ОПЕРАТОРАХ ЦИКЛА В ПАСКАЛЕ ОТНОСЯТСЯ...

А) Цикл с параметром For используется в случае, когда заранее известно количество повторений

Б) В цикле с предусловием, после служебного слова While указывается условие выхода из шикла

В) Параметр цикла For должен быть вещественного типа

Г) Составной оператор внутри цикла Repeat не нужно заключать в операторные скобки Begin...End

Д) Параметр цикла For по умолчанию при каждом прохождении цикла увеличивается или уменьшается на 2

#### Практические задания:

### ВАРИАНТ 1

### 1 уровень

Написать программу, которая выводит таблицу значений функции  $y = |x|$ . Диапазон

изменения аргумента - от -4 до 4, шаг приращения аргумента - 0,5.

## 2 уровень

В заданном одномерном массиве определите число соседств - двух чисел разного знака.

## 3 уровень

Для массива, состоящего из 5 строк и 7 столбцов, заполненного случайными числами в диапазоне от -50 до 50 найти среднее арифметическое положительных элементов.

### ВАРИАНТ 2

#### 1 уровень

Написать программу, которая выводит таблицу значений функции  $y = -2.4x^2 + 5x - 3$  в диапазоне от  $-2$  до 2 с шагом 0,4.

#### 2 уровень

В заданном одномерном массиве определите число соседств - двух чисел одного знака.

## 3 уровень

Для массива, состоящего из 7 строк и 7 столбцов, заполненного случайными числами в диапазоне от -20 до 50 определить, сколько процентов от общего количества элементов, расположенных на побочной диагонали, составляют отрицательные числа.

### ВАРИАНТЗ

#### 1 уровень

Написать программу, которая выводит таблицу значений функции  $y = x + 2$  Диапазон

изменения аргумента - от - 2 до 2, шаг приращения аргумента - 0,2.

#### 2 уровень

В одномерном массиве чисел найти число элементов, кратных К, и наибольший из них. (Число К вводится с клавиатуры).

#### 3 уровень

Заполните матрицу 8х8 случайными числами в диапазоне от 10 до 40. Определите сумму элементов, расположенных выше главной и выше побочной диагонали.

## **ВАРИАНТ 4**

## **1 уровень**

Написать программу, которая выводит на экран таблицу умножения, на k (k вводится с клавиатуры).

### **2 уровень**

Сформировать одномерный массив, каждый элемент которого - цифра от 0 до 9. Определить, имеется ли в массиве последовательность цифр 123, если да, то сколько раз.

#### **3 уровень**

Заполните матрицу 8х8 случайными числами в диапазоне от -10 до 10. Определите произведение сумм элементов главной диагонали и k-ой строки (k – вводится с клавиатуры).

### **ВАРИАНТ 5**

#### **1 уровень**

В бригаде, работающей на уборке сена, имеется N косилок. Первая из них работала m часов, вторая на 10 минут больше, чем предыдущая. Сколько часов проработала вся бригада.

#### **2 уровень**

Дана последовательность n различных целых чисел. Найти сумму ее элементов, расположенных после максимального значения.

#### **3 уровень**

Заполните матрицу 6х8 случайными числами в диапазоне от 30 до 90. Для каждого столбца определите количество четных элементов.

### **ВАРИАНТ 6**

2 3 4

#### **1 уровень**

Написать программу, которая вычисляет сумму первых *п* членов ряда  $1+\begin{bmatrix} 1 & 1 \\ -+ & -+ \end{bmatrix}$ ...

Количество суммируемых членов ряда задается во время работы программы.

#### **2 уровень**

Дан массив *А*(*N*) целых чисел. Не используя других массивов, переставить его элементы в обратном порядке.

#### **3 уровень**

Заполните массив 5х6 различными числами (с клавиатуры). Поменяйте местами максимальный элемент и элемент, находящийся на пересечении последней строки и последнего столбца.

### **ВАРИАНТ 7**

#### **1 уровень**

Написать программу, которая выводит таблицу степеней двойки (от нулевой до десятой). **2 уровень**

Дана последовательность чисел *а*1, *а*2, …, *а*n. Выяснить, является ли она возрастающей. **3 уровень**

Заполните матрицу 8х6 случайными числами в диапазоне от 1 до 50. Каждый элемент массива уменьшить на значение минимального элемента массива.

### **ВАРИАНТ 8**

### **1 уровень**

Написать программу, которая вычисляет факториал числа, введенного с клавиатуры. **2 уровень**

Дана последовательность действительных чисел а1, а2, …, аn. Заменить все ее члены, большие данного Z, этим числом. Подсчитать количество замен.

#### **3 уровень**

Заполнить матрицу 8х8 цифрами 0 и 1 по типу шахматной доски (0 – белая клетка, 1 – черная клетка).

#### IIа. КРИТЕРИИ ОЦЕНКИ

Каждый правильно выбранный ответ теста оценивается в 1 балл. Баллы суммируются (максимум – 30). Правильное выполнение практического задания оценивается в 5 баллов, умноженных на номер уровня (максимум – 15 баллов). Сумма баллов переводится в отметку по пятибалльной шкале:

Отметка «5» — 40 баллов и более. Отметка «4» — 30 – 39 баллов. Отметка «3» — 21 – 29 баллов. Отметка «2» – 20 баллов и менее.

#### IIб. ЭТАЛОНЫ ПРАВИЛЬНЫХ ОТВЕТОВ

Правильные ответы выделены в пакете проверяющего «заливкой».

## Контрольно-оценочные материалы для проведения дифференцированного зачета

по дисциплине «Основы алгоритмизации и программирования» для специальности 10.02.05 «Обеспечение информационной безопасности автоматизированных систем»

## **I. ПАСПОРТ**

Назначение: КОМ предназначен для проведения дифференцированного зачета с целью проверки уровня освоенных умений и усвоенных знаний в ходе изучения всей дисциплины.

Форма проведения контроля: программирование задач на компьютере.

#### Усвоенные знания:

- типы данных:
- базовые конструкции изучаемых языков программирования;
- интегрированные среды программирования на изучаемых языках.

#### Освоенные умения:

- работать в среде программирования;
- использовать языки программирования высокого уровня.

### **II. ПАКЕТ ПРОВЕРЯЮЩЕГО**

Количество вариантов задания для обучающегося: 1 вариант, включающий два практических задания.

Всего разработано 20 практических заданий по программированию, которые необходимо выполнить в среде PascalABC или в консольном режиме среды программирования Java и 20 практических заданий по программированию в объектноориентированной среде Java.

#### Время выполнения задания - 90 минут.

Оборудование: персональный компьютер, среда программирования PascalABC, NetBeans.

Доступ к дополнительным справочным материалам: справочная система сред программирования PascalABC, NetBean.

#### Задание:

#### Основы программирования в среде PascalABC

1. Создайте приложение, которое проверяет, является ли введённое слово палиндромом (т.е. слева направо и справа налево читается одинаково, например: шалаш).

2. Создайте приложение, предлагающее пользователю ввести строку, из которой затем удаляются все лишние пробелы. Пробел лишний, если он стоит рядом с другим пробелом.

3. Создайте приложение, которое «задумывает» число в диапазоне от 1 до 100 и предлагает пользователю угадать число за восемь попыток. При ответе пользователя в каждой попытке компьютер должен выводить подсказку: «загаданное число меньше» или «загаданное число больше».

4. Дана строка, содержащая слова, разделенные пробелом. Создайте приложение, которое удвоит все согласные буквы во введенных словах.

*5.* Создайте приложение, которое выводит на экран последовательность из *15* элементов одномерного массива, заполненного случайными числами в диапазоне от «*-10»* до «10», реализует подсчёт количества отрицательных чётных чисел в массиве и находит их сумму.

6. Создайте приложение, которое выводит на экран элементы двумерного массива *55*, заполненного случайными числами от *5* до *25* и определяет количество чисел, кратных трѐм.

7. Создайте приложение, которое выводит на экран значения одномерного массива из *25* элементов (массив заполняется случайно числами от *1* до *100)*, определяет количество элементов, кратных *2,* но не кратных *3* и выводит их на экран.

8. Создайте приложение для подсчѐта количества повторений определенного символа в строке и вывода номеров позиций на экран. Символ вводится с клавиатуры.

9. Заполните файл последовательного доступа целыми числами, полученными с помощью генератора случайных чисел. Определите сумму четных компонентов файла и выведите их на экран.

10. Создайте приложение для нахождения минимального элемента одномерного массива среди чѐтных и максимального элемента среди нечѐтных чисел. Массив из *20* чисел заполните с помощью генератора случайных чисел.

11. Создайте приложение для нахождения максимального элемента в каждом столбце двумерного массива *77*, заполненного случайными числами. Выведите их позиции (индексы) на экран.

12. Напишите программу, выводящую на экран правильную фразу из цифры и слова «рубль», например, *1 рубль, 2 рубля, 10 рублей*.

13. В строке находится несколько слов. Присоединить к каждому слову столько «!», сколько в нем букв (например, из строки "Это лето" получить "Это!!! лето!!!!").

14. Дана последовательность целых чисел. Выясните, какое число встречается раньше – положительное или отрицательное. Последовательность вводится с клавиатуры и может начинаться с одного или нескольких нулей.

15. Дана последовательность целых чисел. Создайте приложение, определяющее сумму ее членов, которые расположены между максимальным и минимальным значением (в сумму включить и оба этих числа).

16. Дана строка. Создайте приложение, определяющее слова, которые начинаются на заданную букву (буква вводится с клавиатуры после запуска программы). Слова вывести на экран.

17. Дана строка. Создайте приложение, преобразующее строку, удалив каждый символ «\*» и повторив каждый символ, отличный от «\*».

18. Создайте приложение, которое в двумерном массиве поменяет местами первый и последний столбцы, а все остальные элементы обнулит.

19. Создайте приложение, которое выводит на экран все слова из строки в столбец.

20. Дана последовательность n различных целых чисел, введенных с клавиатуры. Создайте приложение, которое определит, является ли она возрастающей или убывающей.

### **Программирование в объектно-ориентированной среде**

1. Создайте структуру с именем student, содержащую поля: фамилия и инициалы, номер группы, успеваемость (массив из пяти элементов). Создать массив из десяти элементов такого типа, упорядочить записи по возрастанию среднего балла. Добавить возможность вывода фамилий и номеров групп студентов, имеющих оценки, равные только 4 или 5.

2. Создайте структуру с именем train, содержащую поля: название пункта назначения, номер поезда, время отправления. Ввести данные в массив из пяти элементов типа train, упорядочить элементы по номерам поездов. Добавить возможность вывода информации о поезде, номер которого введен пользователем. Добавить возможность сортировки массив по пункту назначения, причем поезда с

одинаковыми пунктами назначения должны быть упорядочены по времени отправления.

3. Создать класс с двумя переменными. Добавить функцию вывода на экран и функцию изменения этих переменных. Добавить функцию, которая находит сумму значений этих переменных, и функцию которая находит наибольшее значение из этих двух переменных.

4. Описать класс, реализующий десятичный счетчик, который может увеличивать или уменьшать свое значение на единицу в заданном диапазоне. Предусмотреть инициализацию счетчика значениями по умолчанию и произвольными значениями. Счетчик имеет два метода: увеличения и уменьшения, — и свойство, позволяющее получить его текущее состояние. Написать программу, демонстрирующую все возможности класса.

5. Создать класс с двумя переменными. Добавить конструктор с входными параметрами. Добавить конструктор, инициализирующий члены класса по умолчанию. Добавить деструктор, выводящий на экран сообщение об удалении объекта.

6. Создать класс, содержащий динамический массив и количество элементов в нем. Добавить конструктор, который выделяет память под заданное количество элементов, и деструктор. Добавить методы, позволяющие заполнять массив случайными числами, переставлять в данном массиве элементы в случайном порядке, находить количество различных элементов в массиве, выводить массив на экран.

7. Составить описание класса для определения одномерных массивов строк фиксированной длины. Предусмотреть контроль выхода за пределы массива, возможность обращения к отдельным строкам массива по индексам, выполнения операций поэлементного сцепления двух массивов с образованием нового массива, слияния двух массивов с исключением повторяющихся элементов, а также вывод на экран элемента массива по заданному индексу и всего массива.

8. Составить описание класса многочленов от одной переменной, задаваемых степенью многочлена и массивом коэффициентов. Предусмотреть методы для вычисления значения многочлена для заданного аргумента, операции сложения, вычитания и умножения многочленов с получением нового объектамногочлена, вывод на экран описания многочлена.

9. Описать класс «домашняя библиотека». Предусмотреть возможность работы с произвольным числом книг, поиска книги по какому-либо признаку (например, по автору или по году издания), добавления книг в библиотеку, удаления книг из нее, сортировки книг по разным полям.

10. Класс Покупатель: Фамилия, Имя, Отчество, Адрес, Номер кредитной карточки, Номер банковского счета; Конструктор; Методы: установка значений атрибутов, получение значений атрибутов, вывод информации. Создать массив объектов данного класса. Вывести список покупателей в алфавитном порядке и список покупателей, у которых номер кредитной карточки находится в заданном диапазоне.

11. Создать класс Автомобиль со свойствами: Название, Максимальная скорость (в км/ч). Определить 2 виртуальных метода: метод «Стоимость» –стоимость автомобиля, рассчитываемую по формуле. Максимальная скорость \* 100 и метод «Обновление модели», увеличивающий максимальную скорость на 10. Определить также метод «Информация», который возвращает строку, содержащую информацию об объекте: Название, Максимальную скорость и Стоимость. Создать также класс наследник Представительский автомобиль, в котором переопределить методы: метод «Стоимость» возвращает число, равное. Максимальная скорость \* 250, а метод «Обновление модели» увеличивает скорость на 5 км/ч. В главной программе (либо по нажатию на кнопку) создать объект класса Автомобиль с максимальной скоростью 140 км/ч и класса Представительский автомобиль с максимальной скоростью 160 км/ч. Вывести на экран (или форму) информацию об автомобилях. Обновить модели автомобилей и снова вывести информацию о них.

12. Создать класс Треугольник, заданный значениями длин трех сторон (a, b, c), с методами «Периметр» и «Площадь». Определить также метод «Информация», который возвращает строку, содержащую информацию о треугольнике: длины сторон, периметр и площадь. Создать также класс наследник Четырехугольник, с дополнительными параметрами – длиной четвертой стороны (d) и длинами диагоналей (e, f) и переопределить методы «Периметр» (сумма всех сторон) и «Площадь». Площадь вычислять по следующей формуле:

$$
S = \sqrt{\frac{4e^2f^2 - (b^2 + d^2 - a^2 - c^2)^2}{16}}
$$

В главной программе (либо по нажатию на кнопку) создать объект класса Треугольник и объект класса Четырехугольник и вывести информацию о них. Для упрощения проверки рекомендуется в качестве конкретного объекта класса четырехугольник взять квадрат.

13. Создать класс Компьютер со свойствами: Частота процессора (в МГц), количество ядер, объем памяти (в МБ), объем жесткого диска (в ГБ). Определить два виртуальных метода: «Стоимость», возвращающую примерную расчетную стоимость компьютера, рассчитываемую по формуле. Частота процессора \* количество ядер / 100 + количество памяти / 80 + объем жесткого диска / 20 и логический метод «Пригодность», возвращающий истину (true), если частота процессора не менее 2000 МГц, количество ядер не менее 2, объем памяти не менее 2048 МБ, и объем жесткого диска не менее 320 Гб. Определить также метод «Информация», который возвращает строку, содержащую информацию о компьютере: частоту процессора, количество ядер, объем памяти, объем жесткого диска, стоимость и пригодность для наших нужд. Создать также класс наследник Ноутбук, с дополнительным свойством. Продолжительность автономной работы (в минутах) и переопределить методы: метод «Стоимость» возвращает число, равное стоимости обычного компьютера + количество минут автономной работы / 10, а метод «Пригодность» возвращает истину, тогда когда и ноутбук пригоден как обычный компьютер, и Продолжительность автономной работы не меньше 60 минут. В главной программе (либо по нажатию на кнопку) создать обычный компьютер и ноутбук и вывести информацию о них.

14. Создать класс Прямоугольник, заданный значениями длин двух сторон (a и b), с виртуальными методами «Периметр» и «Площадь», возвращающими периметр и площадь соответственно, а также виртуальный метод «Увеличить в два раза», увеличивающий в два раза каждую из сторон. Определить также метод «Информация», который возвращает строку, содержащую информацию об треугольнике: длины сторон, периметр и площадь. Создать также класс наследник Прямоугольник со скругленными углами, с дополнительным параметром радиус скругления (r). Для него переопределить. Периметр по формуле p – 8·r + 2·π·r, где p – периметр обычного прямоугольника с теми же сторонами, а Площадь по формуле  $S - 4r^2 + \pi r^2$ , где  $S - \pi r$ ощадь обычного прямоугольника. Также переопределить метод «Увеличить в два раза» так, чтобы он также увеличивал в два раза радиус скругления (по-прежнему увеличивая стороны в два раза). В главной программе (либо по нажатию на кнопку) создать обычный прямоугольник и прямоугольник со скругленными углами и вывести информацию о них. После этого увеличить оба прямоугольника в два раза и выдать обновленную информацию.

15. Создать класс Фотоаппарат со свойствами: Модель, Оптическое увеличение (Zoom, вещественное число от 1 до 35) и материал корпуса (металл либо пластик). Определить виртуальный метод: метод «Стоимость» – возвращает число – стоимость фотоаппарата (в \$), рассчитываемую по формуле (Zoom+2)·10, если корпус пластиковый и (Zoom+2)·15, если материал металлический. Определить также метод «Информация», который возвращает строку, содержащую информацию об объекте:

Модель, Zoom и Стоимость. Также определить логический метод «Дорогой», который будет возвращать истину (true), если стоимость фотоаппарата больше 200\$. Создать также класс наследник Цифровой фотоаппарат, в котором будет дополнительный целый параметр – количество мегапикселей и переопределить метод «Стоимость», который будет возвращать число, равное стоимости обычного фотоаппарата умножить на количество мегапикселей, а также определить новый метод «Обновление модели», который увеличивает количество мегапикселей на 2. В главной программе (либо по нажатию на кнопку) создать объект класса Фотоаппарат с 4-ми кратным оптическим увеличением (Zoom=4) и пластиковым корпусом, а также Цифровой фотоаппарат с металлическим корпусом, 8-ю мегапикселями и 3-кратным оптическим увеличением. Вывести на экран (или форму) информацию о фотоаппаратах и о том, являются ли они дорогими. Обновить модели цифрового фотоаппарата и снова вывести информацию о нем.

16. Создать класс Студент со свойствами: ФИО, факультет, курс, минимальная оценка по экзаменам за последнюю сессию (по 5-ти бальной системе). Определить виртуальные методы: «Перевести на следующий курс», увеличивающий курс на 1, если минимальная оценка не менее 3, иначе не делающий ничего, а также «Стипендия», возвращающий стипендию (в руб): 0 руб, если минимальная оценка не выше 3, 500 руб, если минимальная оценка равна 4 и 700 руб, если минимальная оценка равна 5. Определить также метод «Информация», который возвращает строку, содержащую информацию о студенте: ФИО, факультет, курс, минимальная оценка по экзаменам и начисленную стипендию. Создать также класс наследник Студент-контрактник, в котором будет дополнительный логический параметр – уплачен ли контракт и переопределены методы «Перевести на следующий курс», увеличивающий курс на 1, если минимальная оценка не менее 3 и за контракт уплачено, а также «Стипендия» возвращающий всегда 0 руб. В главной программе (либо по нажатию на кнопку) создать объект класса Студент и 2 объекта класса Студент-контрактник (один из которых уплатил за контракт, а другой нет). Выдать информацию о студентах, затем применить к ним метод «Перевести на следующий курс» и снова выдать информацию о них.

17. Создать класс Круг заданный своим радиусом (r), с виртуальным методом «Площадь», возвращающим площадь круга, а также виртуальный метод «Увеличить» с одним вещественным параметром – во сколько раз увеличить, увеличивающий радиус в заданное число раз. Определить также метод «Информация», который возвращает строку, содержащую информацию о круге: радиус и площадь. Создать также класс наследник Кольцо, с дополнительным параметром –– внутренним радиусом (rin), при этом унаследованный от родителя радиус будет обозначать внешний радиус. Переопределить метод «Площадь», как разницу между площадью внешнего круга минус площадь внутреннего круга. Также доопределить метод «Увеличить», чтобы он увеличивал также и внутренний радиус. В главной программе (либо по нажатию на кнопку) создать обычный круг и кольцо и вывести информацию о них. После этого увеличить оба объекта в полтора раза и выдать обновленную информацию.

18. Создать класс Табуретка со свойствами: Высота (h, в см), Качество изделия (низкое, среднее, высокое). Определить два виртуальных метода: «количество древесины», которое требует табуретка, по формуле 4·h+12, если качество низкое, и  $5 \cdot h + 14$ , если качество среднее или высокое, а также «стоимость», равная  $d \cdot 2$ , для низкого качества, d·3, для среднего качества, d·4, для высокого качества, где d – количество древесины, которое требует данный объект. Определить также метод «Информация», который возвращает строку, содержащую информацию об объекте: Высоту, качество материала, количество древесины и стоимость. Создать также класс наследник Стул с дополнительным свойством: высота спинки (h2, в см), и переопределить метод «количество древесины», по формуле d+2h2+5, где d – количество древесины, которые требует табуретка с такими же параметрами (Метод

«стоимость» не переопределять). В главной программе (либо по нажатию на кнопку) создать экземпляры классов Табуретка и Стул, и напечатать информацию в таком виде: «табуретка» + информация о табуретке и «стул» + информация о стуле.

19. Создать класс Фильм со свойствами: Название, Режиссер, длительность (в минутах), количество актеров. Определить виртуальный метод: «Стоимость», возвращающую примерную расчетную стоимость фильма (в тыс. \$), рассчитываемую по формуле длительность\*20 + количество актеров\*30, но если режиссер = «Стивен Спилберг» или «Джеймс Кэмерон», то стоимость в два раза выше (по сравнению с вышеуказанной формулой). Определить также метод «Информация», который возвращает строку, содержащую информацию о фильме: Название, режиссера, длительность, количество актеров и стоимость. Создать также класс наследник Мультфильм, в котором переопределить метод «Стоимость» по формуле длительность\*25 + количество актеров\*10 (вне зависимости от режиссера). В главной программе (либо по нажатию на кнопку) создать 2 фильма с режиссерами: «Стивен Спилберг» и «Ежи Гофман», а также мультфильм и вывести информацию о них.

20. Создать класс Самолет со свойствами: Марка, Модель, Максимальная скорость (в км/ч), Максимальная высота (в метрах). Определить виртуальный метод «Стоимость» – стоимость самолета, рассчитываемую по формуле Максимальная скорость \* 1000 + Максимальная высота \* 100. Определить также метод «Информация», который возвращает строку, содержащую информацию об объекте: Марка, Модель, Максимальную скорость, Максимальную высоту и Стоимость. Создать также класс наследник Бомбардировщик, в котором переопределить метод «Стоимость», который вернет удвоенную стоимость относительно формулы для класса Самолет. Также создать класс Истребитель – наследник класса Самолет, для которого переопределить метод «Стоимость» как утроенную стоимость, относительно формулы стоимости для Самолета. В главной программе (либо по нажатию на кнопку) создать объект класса Самолет, класса Бомбардировщик, класса Истребитель.

#### IIа. КРИТЕРИИ ОЦЕНКИ

Отметка «5» (отлично) выставляется за задачи, решенные полностью в соответствии с текстом задания. Алгоритмы написаны оптимально, на формах нет лишних объектов. Программы выдают правильный результат при различных наборах исходных данных.

Отметка «4» (хорошо) выставляется за выполнение одного или обоих заданий с некоторыми недочетами: отсутствие или присутствие (лишних) компонентов, код не оптимален (но результат соответствует истинному).

Отметка «3» (удовлетворительно) выставляется:

– за две частично решенные задачи: нет конечного результата, но компоненты на форме выбраны правильно; частичный вывод результата на форму;

– за одну задачу, решенную полностью в соответствии с текстом задания;

Отметка«2» (неудовлетворительно) выставляется за невыполненные или неверно выполненные задания.

# **Лист регистрации пересмотра документа**

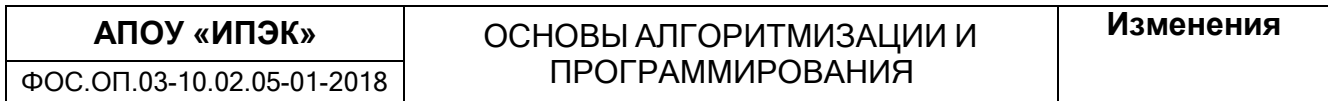

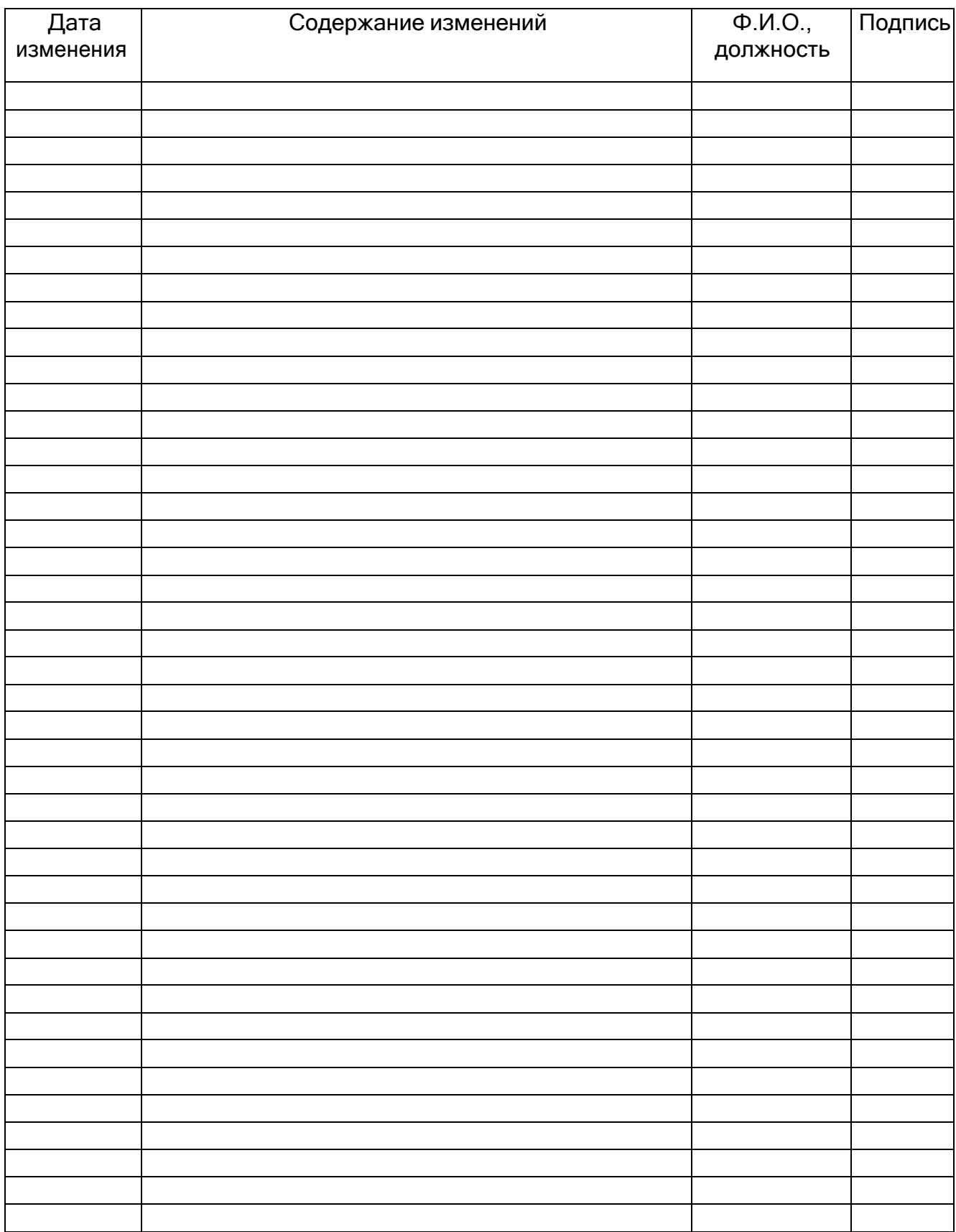